### Εργαστήριο Βάσεων Δεδομένων

#### **Φροντιστήριο 3 ο (26/11/2008)** Εισαγωγή στην Mysql

#### Η SQL (Structured Query Language) είναι μια πλήρης γλώσσα Βάσεων Δεδομένων.

SQL

 Είναι δομημένη σε βάσεις που περιέχουν πίνακες. Οι πίνακες αποτελούνται από γραμμές (πλειάδες) και στήλες (γνωρίσματα).

# Διαχείριση Βάσεων

Δημιουργία βάσης:

CREATE DATABASE [IF NOT EXISTS] dbname;

Το όνομα της

βάσης

- Επιλογή βάσης για χρήση: USE dbname;
- Διαγραφή βάσης: DROP DATABASE [IF EXISTS] dbname;
- Περιγραφή βάσης: SHOW TABLES;

#### Διαχείριση βάσεων Παραδείγματα

mysql> CREATE DATABASE IF NOT EXISTS dblab; Query OK, 1 row affected (0.00 sec)

Το όνομα της

βάσης

mysql> USE dblab; Database changed

mysql> SHOW TABLES; Empty set (0.00 sec)

mysql> DROP DATABASE IF EXISTS dblab ; Query OK, 1 row affected (0.01 sec)

# Πίνακες

- Κάθε πίνακας αποτελείται από πεδία, τα οποία αντιπροσωπεύουν τα γνωρίσματα.
- Για κάθε πεδίο πρέπει να οριστεί <sup>ο</sup> τύπος τους. Θα πρέπει πάντα να χρησιμοποιείται <sup>ο</sup> τύπος δεδομένων που χρειάζεται για να αποθηκευτούν οι τιμές που μπορεί να πάρει το γνώρισμα. Επίσης πρέπει να ορίζεται και το μέγεθος του πεδίου, σύμφωνα με τις ανάγκες.

# Τύποι Δεδομένων -Αριθμητικοί

- **INT**:ακέραιος μέγιστου μήκους 11 ψηφίων
- **ΤΙΝΥΙΝΤ**: ακέραιος μέγιστου μήκους 4 ψηφίων
- **SMALLINT**: ακέραιος μέγιστου μήκους 5 ψηφίων
- **MEDIUMINT**: ακέραιος μέγιστου μήκους 9 ψηφίων
- **BIGINT**: ακέραιος μέγιστου μήκους 20 ψηφίων
- **FLOAT(M,D):** κινητής υποδιαστολής M ψηφίων και D δεκαδικών (μέχρι 24), είναι πάντα προσημασμένος
- **DOUBLE(M,D):** διπλής ακρίβειας, M ψηφίων και D δεκαδικών (μέχρι 53), είναι πάντα προσημασμένος

#### Τύποι Δεδομένων Ημερομηνίες & Ώρες

- **DATE:** Τιμή ημερομηνίας με μορφή: ΕΕΕΕ-ΜΜ-ΗΗ
- **DATETIME:**Ημερομηνία και ώρα με μορφή: ΕΕΕΕ-ΜΜ-ΗΗ ΩΩ:ΛΛ:ΔΔ
- **TIME:** Ώρα με μορφή: ΩΩ:ΛΛ:ΔΔ
- **YEAR(M):** Αποθηκεύει έτος σε διψήφια ή τετραψήφια μορφή. Στη διψήφια μορφή περιλαμβάνονται τα έτη από 1970-2069. Στην τετραψήφια από 1901-2155.
- **· TIMESTAMP:** Χρονική ένδειξη με μορφές: 14(ΕΕΕΕΜΜΗΗΩΩΛΛΔΔ) 12(ΕΕΜΜΗΗΩΩΛΛΔΔ) 8(ΕΕΕΕΜΜΗΗ) 6(ΕΕΜΜΗΗ )

### Τύποι Δεδομένων Αλφαριθμητικά

- **CHAR(M):** Αλφαριθμητικό σταθερού μεγέθους μεταξύ 1-255 χαρακτήρες. Αν <sup>η</sup> τιμή δεν φτάνει το μέγεθος συμπληρώνεται με κενά ως το προσδιοριζόμενο μήκος.
- $\mathcal{L}$ **VARCHAR(M):** Αλφαριθμητικό μεταβλητού μεγέθους, από 1-255 χαρακτήρες.
- **TEXT**: Πεδίο κειμένου με μέγιστο μήκος 65535
- **TINYTEXT**
- $\blacksquare$ **MEDIUMTEXT**
- **LONGTEXT**
- $\mathcal{L}$  **ENUM:** Απαρίθμηση, δηλαδή μία λίστα. Όταν ορίζεται ένας τύπος ENUM δημιουργείται μία λίστα στοιχείων από τα οποία μπορεί να<br>επιλεχθεί μία τιμή ( ή μπορεί να είναι και NULL). Πχ αν θέλουμε επιλεχθεί μία τιμή ( ή μπορεί να είναι και NULL). Πχ αν θέλουμε το<br>πεδίο να περιέχει τιμές A,B ή C τότε ορίζουμε τον τύπο του ως: ENUM('A','B','C').
- **SET:** Παρόμοιος με τον ENUM αλλά η τιμή ενός γνωρίσματος μπορεί να είναι ένα σύνολο με περισσότερες από μία τιμές του πεδίου<br>ορισμού.πχ για SET(`A','B','C') κάποιο πεδίο μπορεί να πάρει την τιμή Α,Β ή την τιμή A,B,C

# Δημιουργία πίνακα

- Η δημιουργία ενός πίνακα γίνεται με την εντολή CREATE TABLE.
	- H CREATE TABLE συντάσσεται ως εξής: **CREATE TABLE [IF NOT EXISTS] όνομα\_πίνακα( όνομα\_στήλης τύπος \_στήλης [options], όνομα\_στήλης 2 τύπος \_στήλης<sup>2</sup> [options2], κλπ.. PRIMARY KEY (όνομα\_στήλης \_ κλειδιού1,...)** UNIQUE (index col name, ...) **[CONSTRAINT symbol] FOREIGN KEY (index\_col\_name,...) REFERENCES tbl\_name [(index\_col\_name,...)]**  [ON DELETE reference option] **[ON UPDATE reference\_option]**
- $\mathcal{L}_{\mathcal{A}}$ Όπου

 $\mathbf{r}$ 

- **options**=[NOT NULL | NULL] [DEFAULT default\_value]<br>[AUTO\_INCREMENT]
- **reference option**=RESTRICT | CASCADE | SET NULL | NO ACTION | SET DEFAULT

# Δημιουργία πίνακα -Στήλες

Εστω ότι ορίζουμε ένα γνώρισμα που περιέχει τον κωδικό ενός<br>προϊόντος. Είναι ακέραιος αριθμός 9 ψηφίων. Θέλουμε να μην είναι<br>ποτέ null και να αυξάνεται αυτόματα η τιμή του με την προσθήκη κάθε<br>νέου προϊόντος. Η αντίστοιχη θα είναι:

**product\_id INT(9) NOT NULL AUTO\_INCREMENT**

 $\mathcal{L}^{\mathcal{L}}$ Έστω ότι θέλουμε κι άλλο ένα γνώρισμα το οποίο είναι ο αριθμός<br>ταυτότητας του αγοραστή. Είναι αλφαριθμητικό, μήκους 7<br>χαρακτήρων.

**buyer\_id VARCHAR(7)**

 Έστω ότι υπάρχει κι άλλο όρισμα, το όνομα προϊόντος, αλφαριθμητικό 20 χαρακτήρων που δεν είναι ποτέ NULL. Έχει προεπιλεγμένη τιμή<br>"unknown".

**product\_name VARCHAR(20) DEFAULT 'unknown' NOT NULL**

# Δημιουργία πίνακα-keys

 Έστω ότι θέλουμε να ορίσουμε ότι το όρισμα product\_id είναι πρωτεύον κλειδί στον πίνακα. Προσθέτουμε την γραμμή: **PRIMARY KEY(product\_id)**

 Έστω ότι ξέρουμε ότι το όνομα προϊόντος είναι μοναδικό και μπορεί να χρησιμοποιήθεί σαν εναλλακτικό κλειδί. Το δηλώνουμε ως εξής: **UNIQUE (product\_name)**

### Δημιουργία πίνακα-Foreign keys

 Έστω ότι το buyer\_id είναι ένα ξένο κλειδί που «δείχνει » στο όρισμα ar\_tayt του πίνακα πελάτης. Βάζουμε ένα περιορισμό με<br>όνομα PRDCTBR και δηλώνουμε τον περιορισμό αναφορικής<br>ακεραιότητας:

**CONSTRAINT PRDCTBR**

**FOREIGN KEY(buyer\_id) REFERENCES pelatis(Ar\_Tayt) ON DELETE SET NULL ON UPDATE CASCADE**

- $\mathbf{r}$ Η πράξη *on delete set null* σημαίνει ότι στην περίπτωση που<br>διαγραφεί η αντίστοιχη εγγραφή του πελάτη, το πεδίο τίθεται  $NIII$
- $\mathbb{R}^n$ Η πράξη *οΝ UPDATE CASCADE* σημαίνει ότι αν αλλάξει ο αριθμός<br>ταυτότητας του πελάτη, ενημερώνεται αυτόματα το πεδίο buyer id.

# Δημιουργία πίνακα

#### Συνολικά η πρόταση CREATE TABLE είναι:

#### **Κλήση:**

```
create table product(
```

```
product_id INT(9) NOT NULL AUTO_INCREMENT,
```

```
buyer_id VARCHAR(7),
```

```
product_name VARCHAR(20) DEFAULT 'unknown' NOT NULL,
PRIMARY KEY(product_id),
```

```
UNIQUE name_index(product_name),
```

```
CONSTRAINT PRDCTBR
```

```
FOREIGN KEY(buyer_id) references pelatis(Ar_Tayt)
ON DELETE SET NULL ON UPDATE CASCADE
```
**);**

```
 Αποτέλεσμα:
```

```
Query OK, 0 rows affected (0.08 sec)
```
## Παράδειγμα - ER

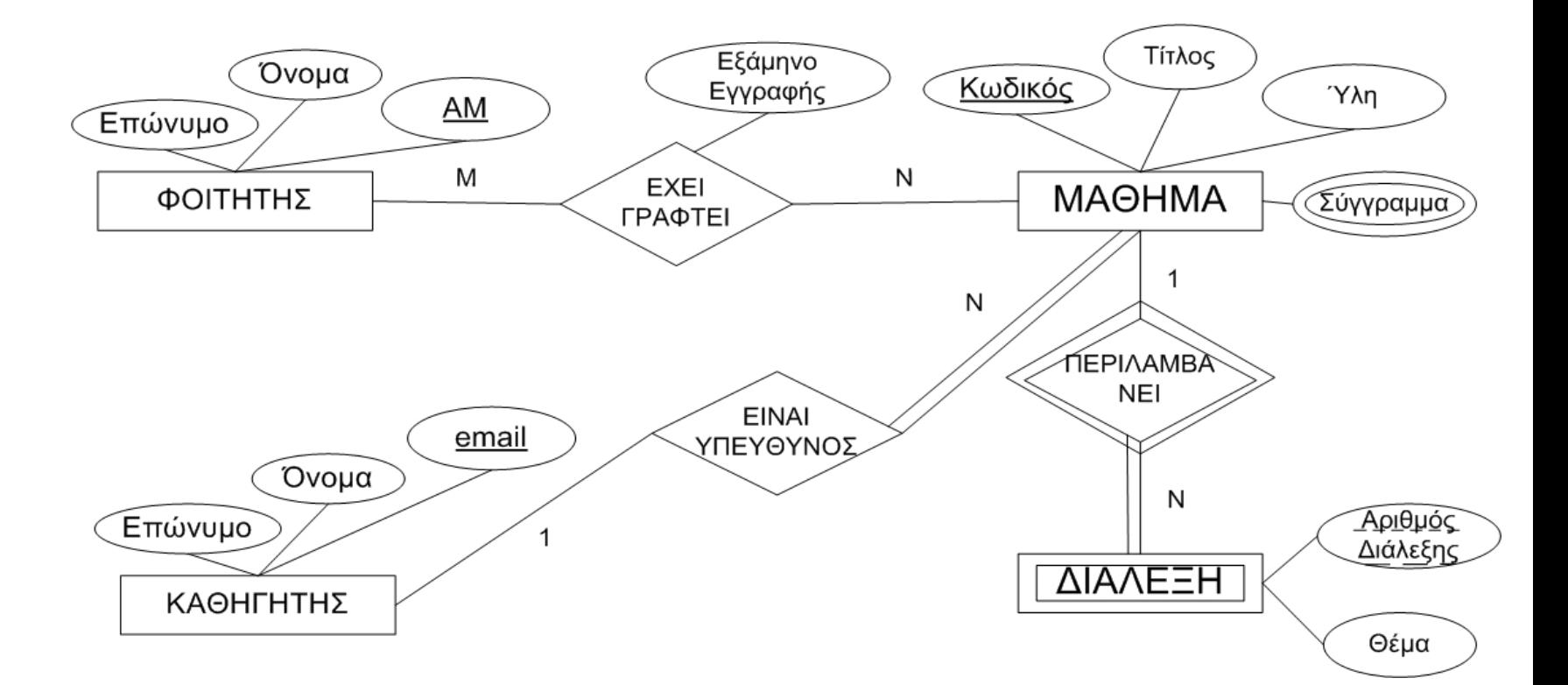

# Παράδειγμα -Σχεσιακό

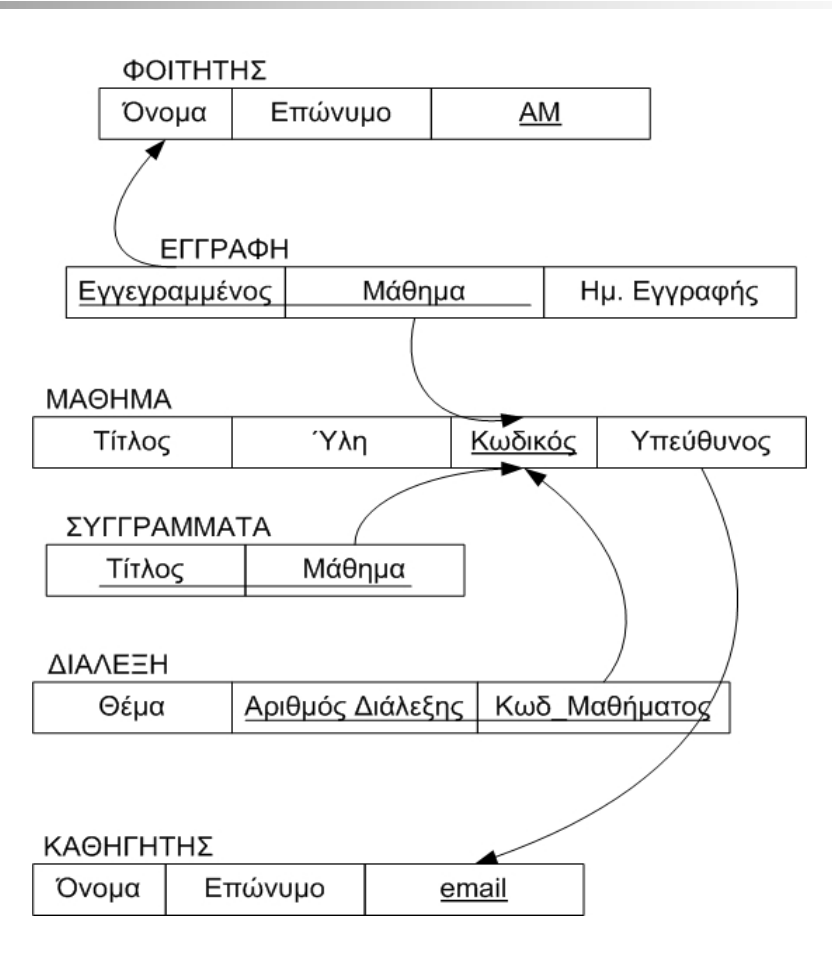

#### Παραδειγμα – Tables' creation

```
CREATE TABLE student(
```

```
name VARCHAR(25) DEFAULT 'unknown' NOT NULL,
lastnameVARCHAR(25) DEFAULT 'unknown' NOT NULL,
AM INT(5) NOT NULL AUTO INCREMENT,
PRIMARY KEY(AM)
);
```

```
CREATE TABLE professor(
   pr_name VARCHAR(25) DEFAULT 'unknown' NOT NULL,
   pr_lastname VARCHAR(25) DEFAULT 'unknown' NOT NULL,
   email VARCHAR(255) NOT NULL,
   PRIMARY KEY(email)
   );
```
#### Παραδειγμα – Tables' creation

```
CREATE TABLE course(
```
**title VARCHAR(255) DEFAULT 'unknown' NOT NULL,**

```
material TEXT,
```
**course\_id INT(4) NOT NULL AUTO\_INCREMENT,**

```
supervisor VARCHAR(255) NOT NULL,
```

```
PRIMARY KEY(course_id),
```

```
UNIQUE(title),
```

```
CONSTRAINT SUPERVISED FOREIGN KEY (supervisor) REFERENCES 
professor(email)ON
DELETE CASCADE ON UPDATE CASCADE
```
**);**

```
CREATE TABLE books(
    title VARCHAR(128) DEFAULT 'ΤΙΤΛΟΣ' NOT NULL,
    course_book INT(4) NOT NULL,
    PRIMARY KEY(title,course_book),
    CONSTRAINT CRSBOOKFOREIGN KEY (course book) REFERENCES course(course id)
    ON DELETE CASCADE ON UPDATE CASCADE);
```
### Παραδειγμα – Tables' creation

**CREATE TABLE lecture( subject VARCHAR(128), num\_lecture INT(2) NOT NULL, course\_lecture INT(4) NOT NULL, PRIMARY KEY(num\_lecture,course\_lecture), CONSTRAINT CRSLECTUREFOREIGN KEY (course\_lecture) REFERENCES course(course\_id) ON DELETE CASCADE ON UPDATE CASCADE); CREATE TABLE registration( reg\_date DATE NOT NULL, reg\_student INT(5) NOT NULL, reg\_course INT(4) NOT NULL,**

PRIMARY KEY(reg student, reg course), **CONSTRAINT CRSREGISTRATIONFOREIGN KEY (reg\_course) REFERENCES course(course\_id) ON DELETE CASCADE ON UPDATE CASCADE, CONSTRAINT STDNTREGISTRATIONFOREIGN KEY (reg\_student) REFERENCES student(AM) ON DELETE CASCADE ON UPDATE CASCADE);**